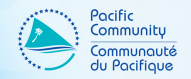

# Open and Reproducible Fisheries Science

Arni Magnusson

SPC Pre-Assessment Workshop (PAW) Noumea, 31 March 2022

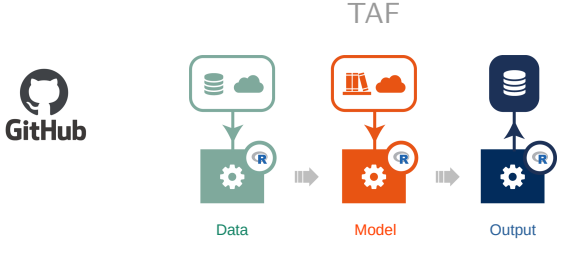

**Overview** 

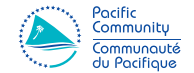

### **Open** scripts, data, software

Reproducible standardized sequential R scripts, version control

- Why repeatability, institutional memory, reviewability, scientific method, interregional research, dissemination, collaboration, traceability, credibility
- Tools GitHub, TAF
- SPC tools, internal workflows, stock assessments, reviews, MSE

**Open** 

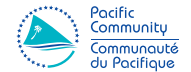

Scripts GitHub

Data Static HTML GitHub Data warehouse Web services

Software GitHub Releases

# Reproducible Analysis

### Can be run on any computer

By different people On different operating systems In different software environments

### Can be run later

Next week

Next year

5–10 years from now

### Can be modified and rerun

- $\triangleright$  With different data
- $\triangleright$  With different data preparation
- $\blacktriangleright$  With different model options

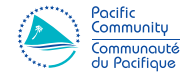

Why

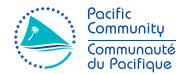

- 1. Repeatability
- 2. Institutional memory
- 3. Reviewability
- 4. Scientific method
- 5. Interregional research
- 6. Dissemination
- 7. Collaboration
- 8. Traceability
- 9. Credibility

How to Make an Analysis Reproducible

R scripts Relative paths (data/catches.dat) Can be run from command line: Rscript myscript.R Manageable size

General structure 1. Load packages

- 2. Read files
- 3. Do the work
- 4. Write files

Standardize further One script prepares data

Another script runs the core analysis

Third script gathers the results

Fourth script produces plots and formatted tables for report

- $\Rightarrow$  Every script is self-contained, reading files from previous steps
- $\Rightarrow$  Every analysis is structured the same, anyone can pick up and run

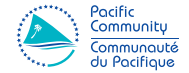

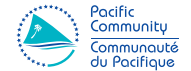

# GitHub and TAF

# What is GitHub

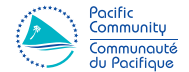

Free website where people can make things available for download:

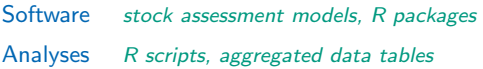

#### Also a collaborative work environment:

Software development produce software, distribute Expert groups do science, share tools

Examples <https://github.com/PacificCommunity> <https://github.com/arni-magnusson>

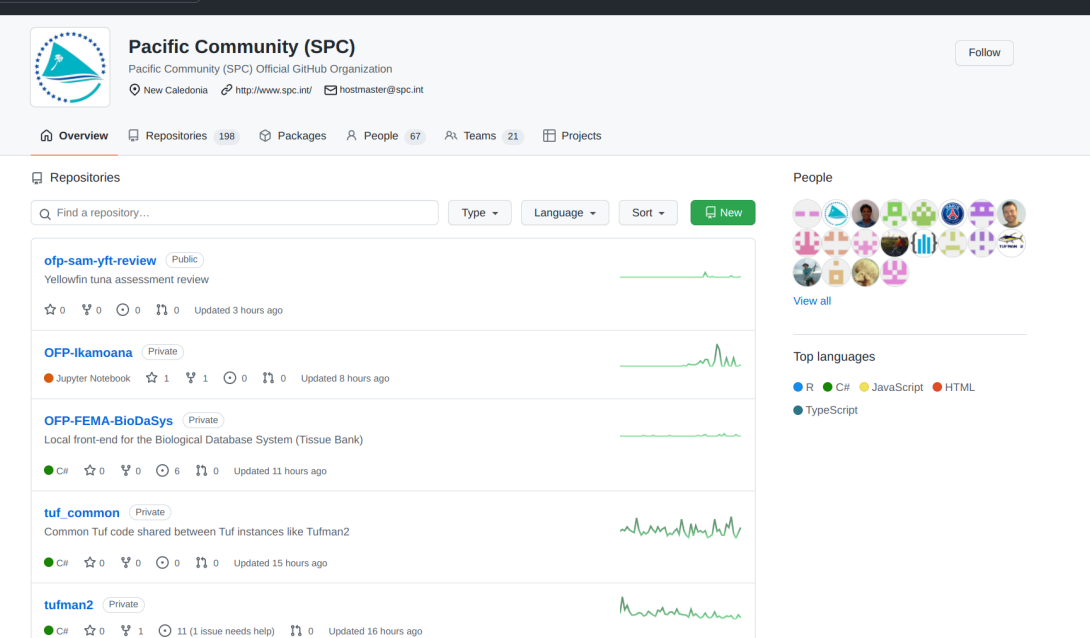

# What is GitHub

#### Version control

Backup of previous editions Can always go back in history See who changed what, when, and why

#### Access control

Public/private projects Read/write access for each user

#### Social network

Follow projects and colleagues Send comments and suggestions Makes work cool and fun

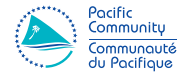

#### Browse and download files

Easy

Upload and edit files Quite technical

Transparent Assessment Framework (TAF)

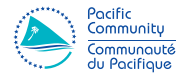

ICES TAF page: <https://taf.ices.dk>

SPC TAF demo: <https://github.com/PacificCommunity/taf-demo>

CRAN package: <https://cran.r-project.org/package=TAF>

Strictly speaking, the TAF package is not required to write your analysis in TAF format

More than anything, TAF is an

 $\Rightarrow$  Agreed way to work

How to Make an Analysis Reproducible

R scripts Relative paths (data/catches.dat) Can be run from command line: Rscript myscript.R Manageable size

General structure 1. Load packages

- 2. Read files
- 3. Do the work
- 4. Write files

Standardize further One script prepares data

Another script runs the core analysis

Third script gathers the results

Fourth script produces plots and formatted tables for report

- $\Rightarrow$  Every script is self-contained, reading files from previous steps
- $\Rightarrow$  Every analysis is structured the same, anyone can pick up and run

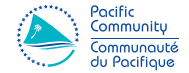

Transparent Assessment Framework (TAF)

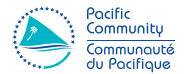

R scripts Relative paths (data/catches.dat) Can be run from command line: Rscript myscript.R Manageable size

General structure 1. Load packages

- 2. Read files
- 3. Do the work
- 4. Write files

Standardize further One script prepares data

Another script runs the core analysis

Third script gathers the results

Fourth script produces plots and formatted tables for report

- $\Rightarrow$  Every script is self-contained, reading files from previous steps
- $\Rightarrow$  Every analysis is structured the same, anyone can pick up and run

# Transparent Assessment Framework (TAF)

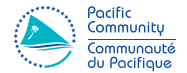

### TAF applications

- $\blacktriangleright$  Hundreds of ICES stock assessments
- $\blacktriangleright$  ICES survey indices
- $\blacktriangleright$  ICES catch at age
- $\blacktriangleright$  ICES fisheries overviews
- $\triangleright$  FAO SOFIA (State of World Fisheries and Aquaculture) under development

TAF and icesTAF R packages

Version control – software and data

Data provenance  $-$  who, what, where

# How Reproducible?

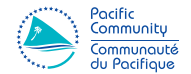

A gradient from low  $\rightarrow$  high quality of science, in terms of reproducibility:

- 1. Here's the management advice trust me, I did the math
- 2. I used the model published in this paper and here are the data tables and results
- 3. I used these exact equations and preprocessed the data in this manner
- 4. Here are some scripts that give the general idea
- 5. Here are scripts that run on my computer, as a complete workflow without errors
- 6. Here are scripts that should run on your computer, along with all input files and software dependencies
- 7. I've cleaned up the directory to include only files required to run the core analysis, tested on another computer, with exact instructions on how to run
- 8. Adopted a standard reproducible format for the analysis

Non-reproducible results are not accepted in fields like climate research and medical research

Reproducibility distinguishes between arbitrary analyses and science

### Transparency in Fisheries Management

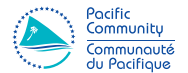

 $Transparent = open and reproduce$ as a result, reviewable and traceable

A growing question in all fisheries around the world:

 $\Rightarrow$  Is the management of this stock based on open and reproducible science?

If not, which criteria are still missing?

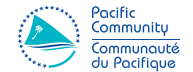

### Tools Multifan-CL, R packages, MFCL-Viewer (Java)

Internal workflows data preparation, stepwise development, diagnostic model run, model grid, plots

Stock assessments zip file containing full model grid

Reviews documents, analyses

MSE shiny apps

Yellowfin Tuna Review

<https://github.com/PacificCommunity/ofp-sam-yft-review>